## Steps to cancel a claim on SkillsFuture

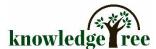

## https://www.myskillsfuture.gov.sg/content/portal/en/index.html

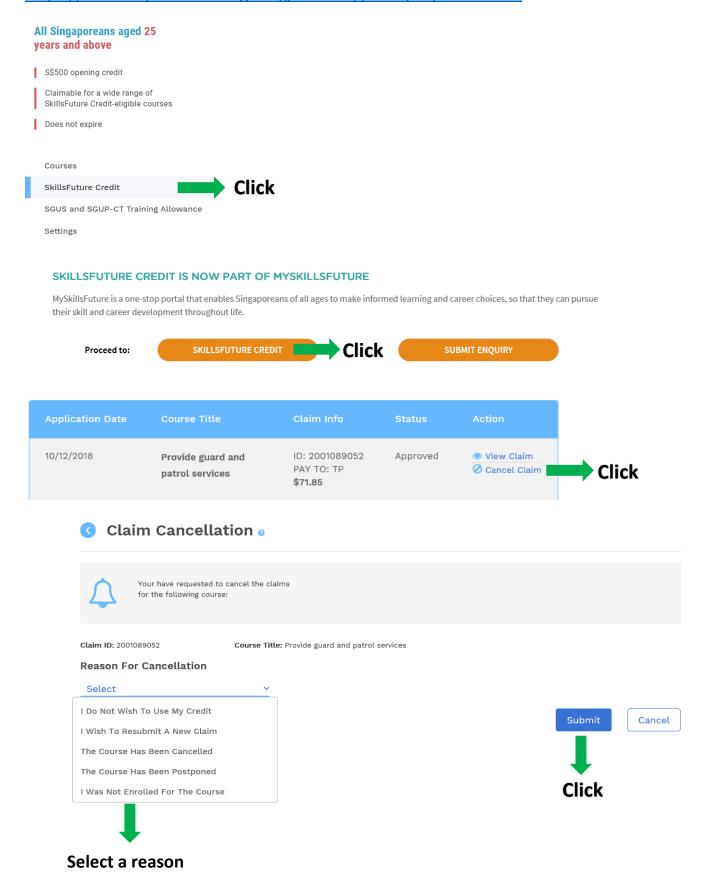